## **Instal·lació del Topspin 2.1**

El primer problema és que, per seguratat, el DVD d'instal·lació es munta per defecte amb permís noexec fet que impedeix executar el programa d'instal·lació. Això es resol fàcilment amb la comanda,

```
root@cie-56-18:/opt# mount -o remount,exec /media/cdrom0
```
Llavors ja es pot executar el programa autorun per iniciar la instal·lació del Tospin.

Com que ja està instal·lat el Topsin 3.1, trio l'opció Customized per podeu excloure de la instal·lació els components Diskless i FLEXlm i fer servir els instal·lats amb el Topspin 3.1.

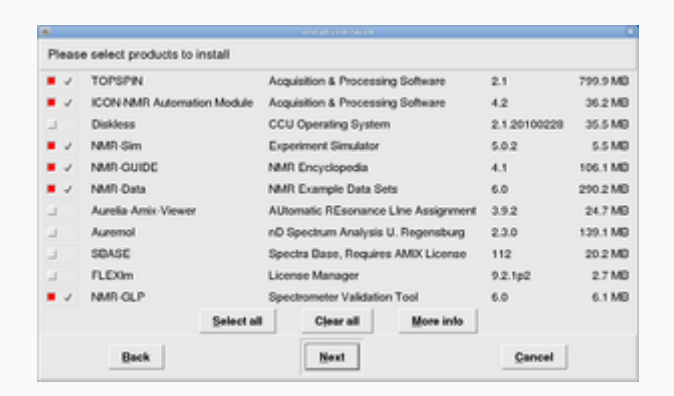

A continuació, a la finestra Select a spectrometer configuration to import trio l'opció spect in /opt/topspin3.1

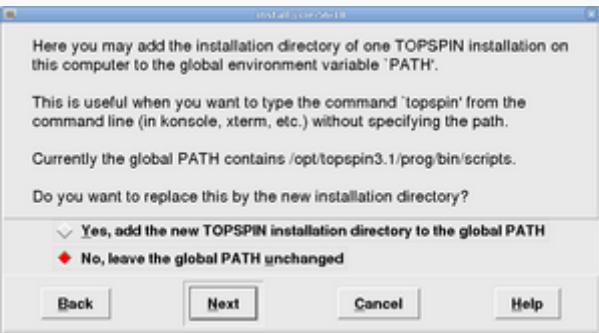

Contesto **no** a la pregunta de si vull afegir la carpeta d'instal·lació del Topspin a la variable PATH general, on ja està definit el directori del Topspin-3.1. Això vol dir si escrivim topspin en una terminal, accedirem a la versió 3.1.

Després de triar l'usuari nmrsu (que ja existeix) i de definir el password de l'usuari d'administració, comença la instal·lació del Topspin-2.1… i poc després finalitza sense cap missatge d'error,

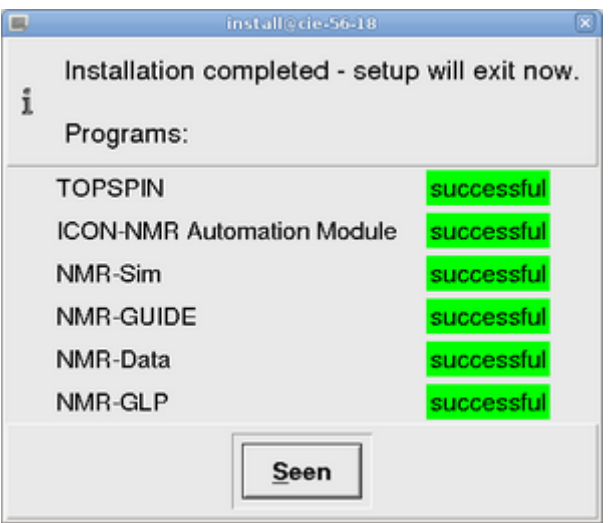

## **Configuració del Topspin 2.1**

<note important> Queda pendent la configuració del programa un cop connectat a la consola,

- ha, i verificar els mòduls detectats
- $\bullet$  cf
- expinstall, edhead, edprosol…

</note>

## **Problemes de compilació**

<note important>

- **Afegir** nota sobre la llibreria libpthread
- **Afegir** nota sobre els canvis al fitxer makeau necessaris per compilar i enllaçar els executables de 32-bits en un Debian/Ubuntu de 64-bits.
	- després de la línia 106 afegir

```
 ##
    # Extend with 32Bit library path on debian/ubuntu
    $LD .= '-B/lib32 -B/usr/lib32' if ( -d '/usr/lib32' or -d
'/lib32' );
```
 $\circ$  a la línia 344 afegir - $m32$ 

```
'LINUX' => ' -m32 -Wl,-warn-common,-warn-constructors'.
```
… crec que no he fet més canvis.

</note>

From: <https://sermn.uab.cat/wiki/> - **SeRMN Wiki**

Permanent link:

**[https://sermn.uab.cat/wiki/doku.php?id=informatica:hp\\_z400\\_600\\_topspin21&rev=1329839904](https://sermn.uab.cat/wiki/doku.php?id=informatica:hp_z400_600_topspin21&rev=1329839904)**

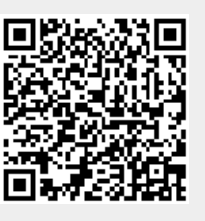

Last update: **2012/02/21 16:58**